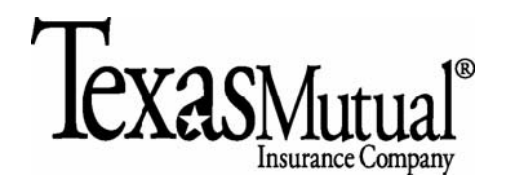

**The following describes the process by which agents with** *Texas Mutual®* **online services self-administration authority can manage their agency's preferred method for the delivery of correspondence from Texas Mutual. Delivery preferences (postal, fax and/or email) are controlled by document type (example: quotes) and apply to all agency documents of that type.** 

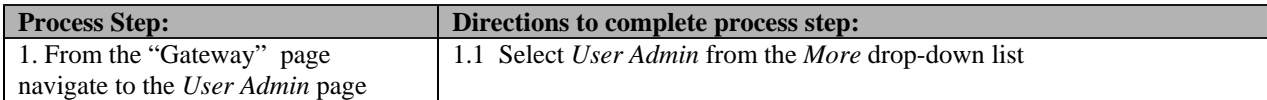

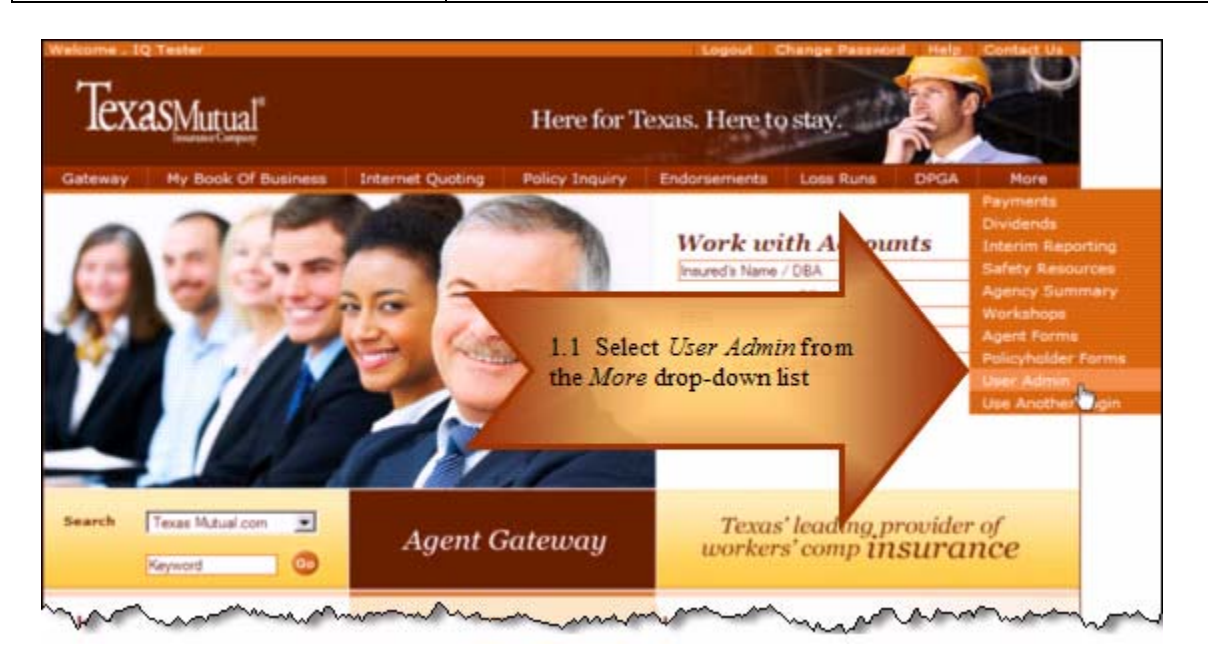

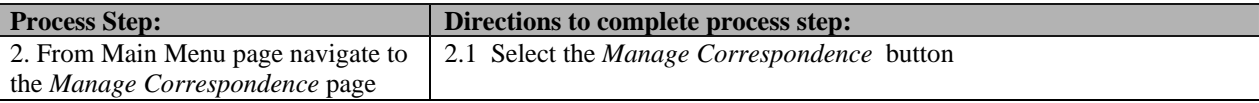

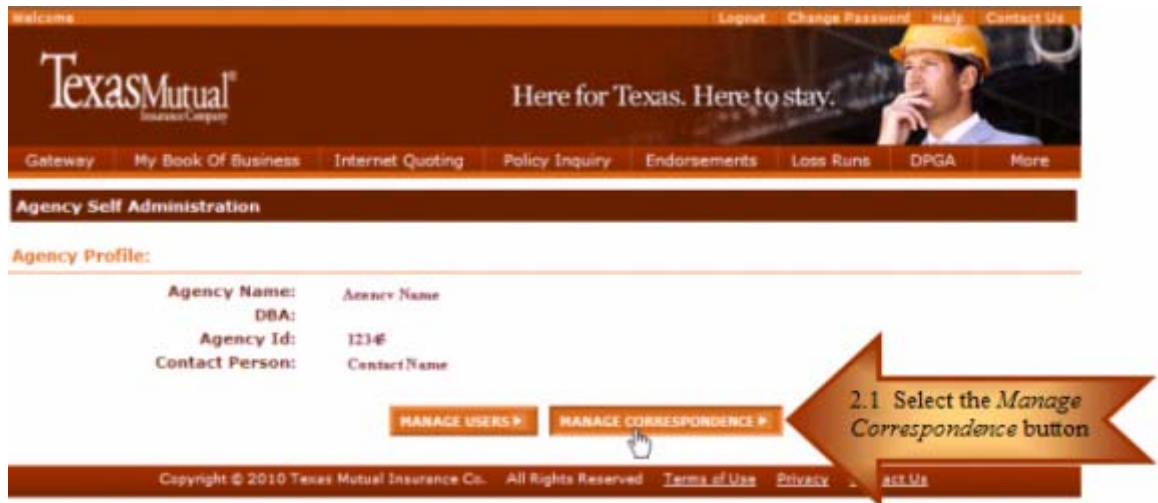

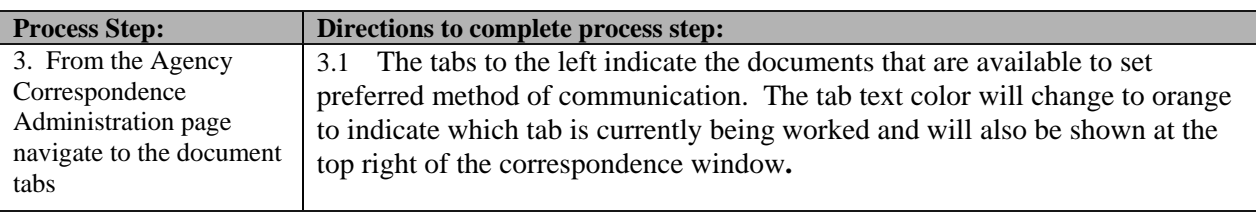

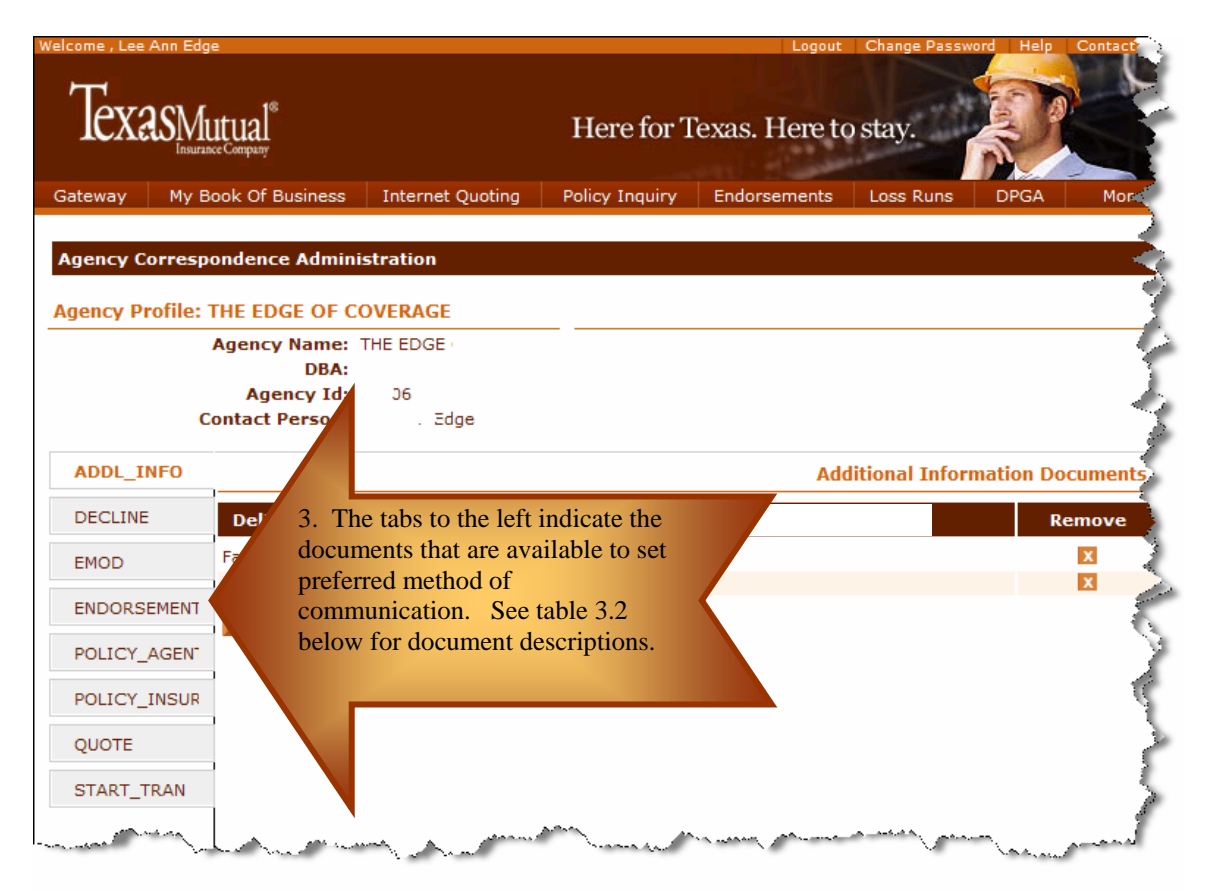

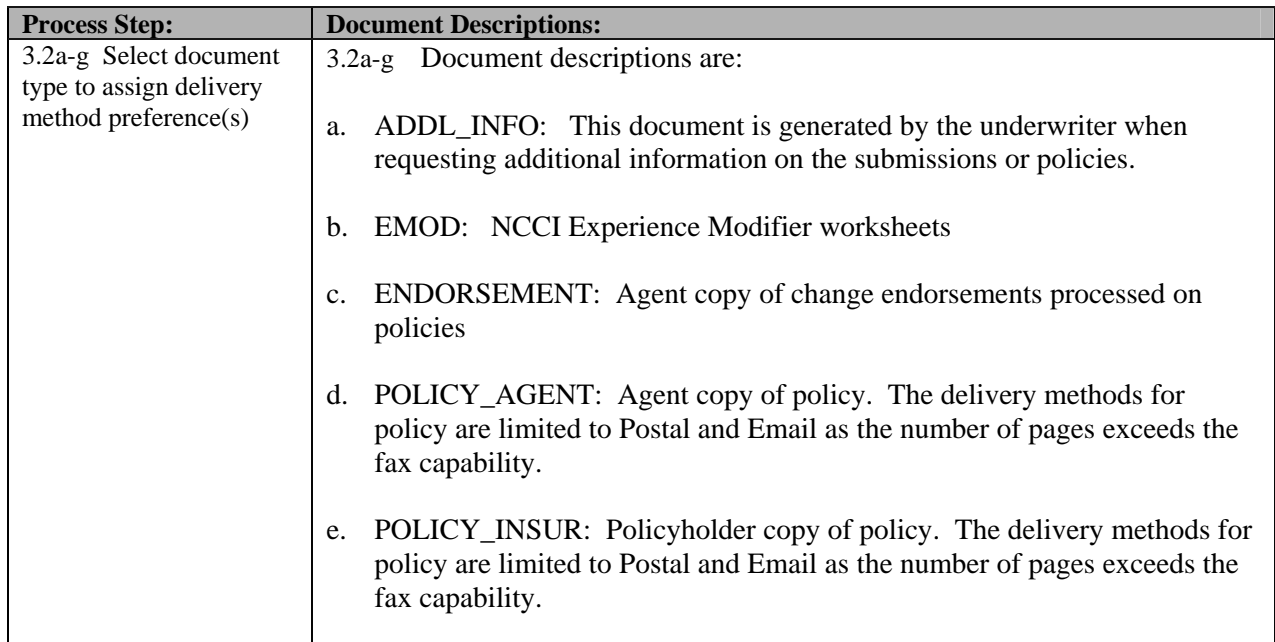

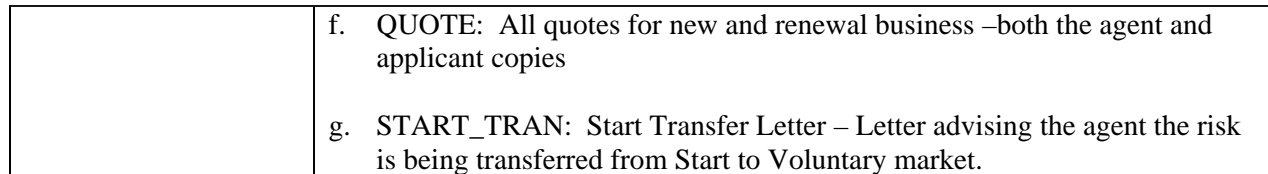

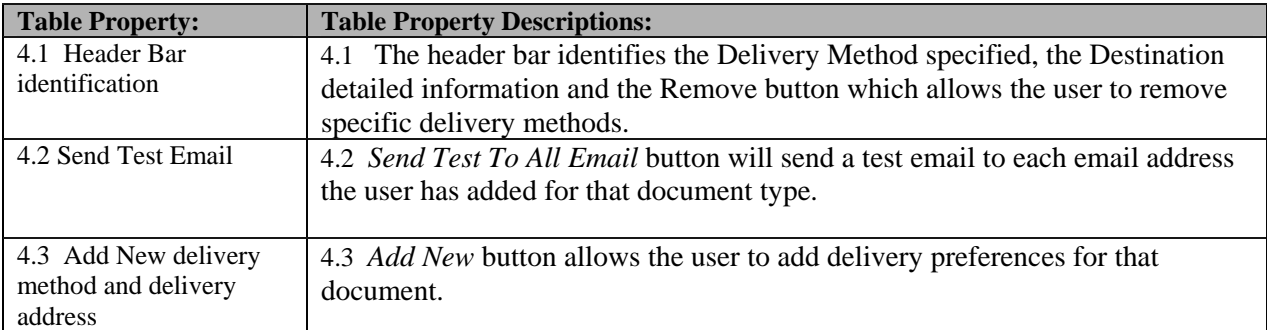

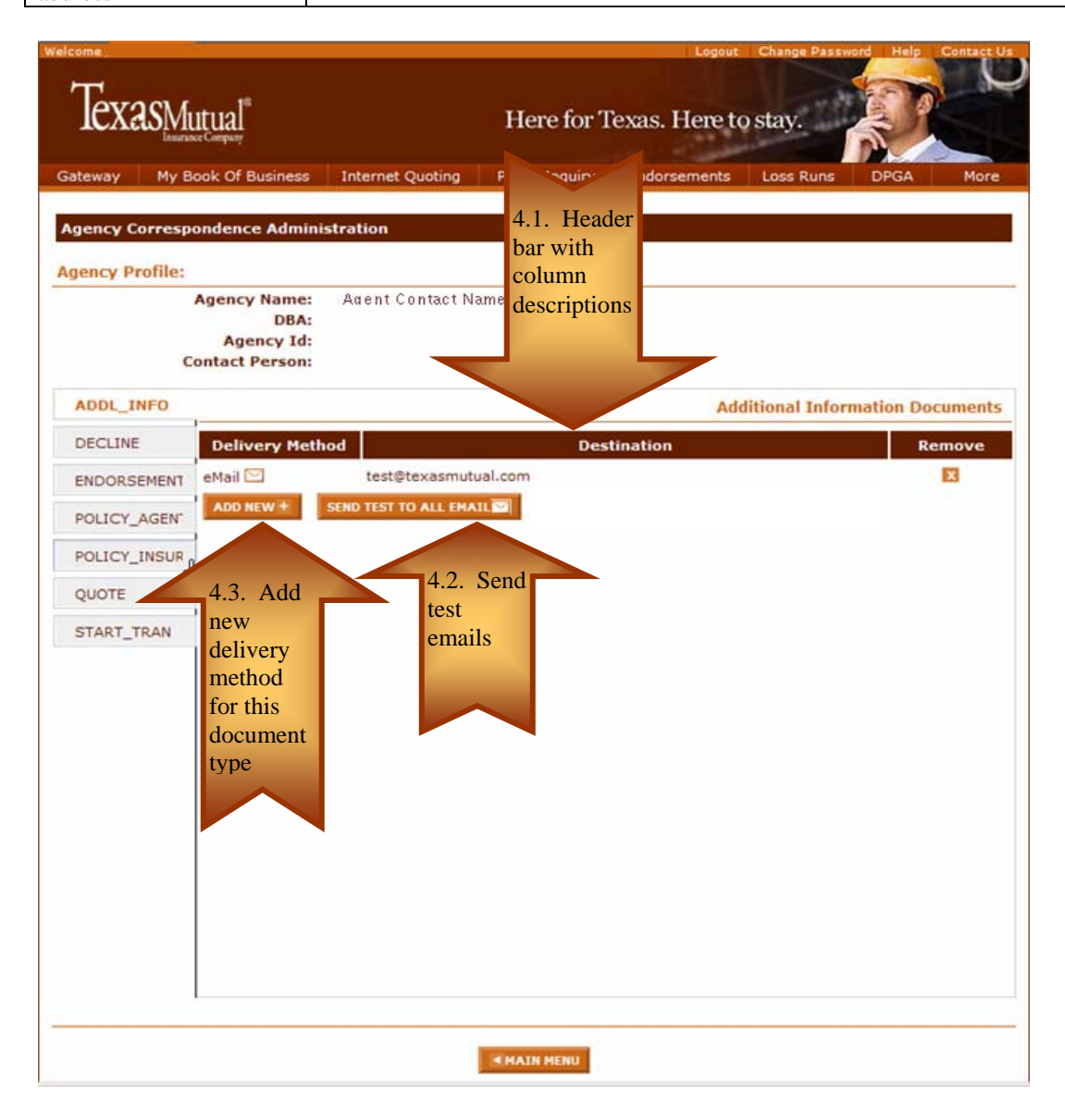

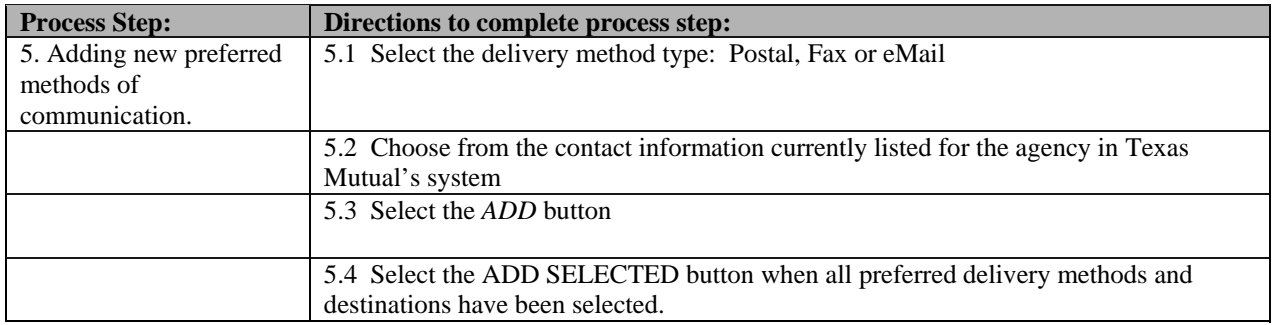

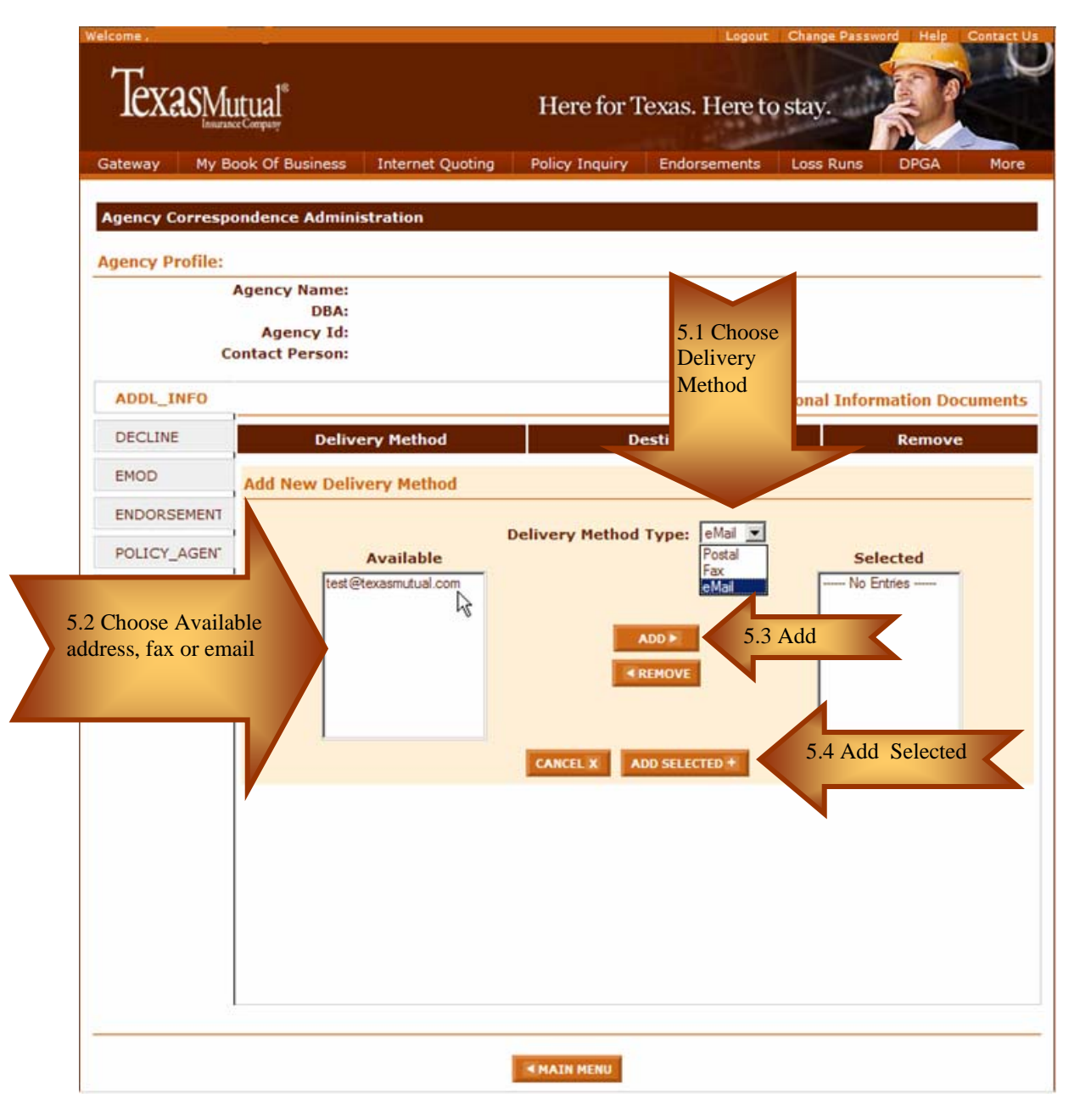

## **Example of multiple delivery methods for one document type:**

In this example, the agency has established multiple delivery methods for Texas Mutual quotes - fax, mail and multiple email addresses (i.e., every quote for the agency will be emailed to multiple addresses, faxed, and mailed).

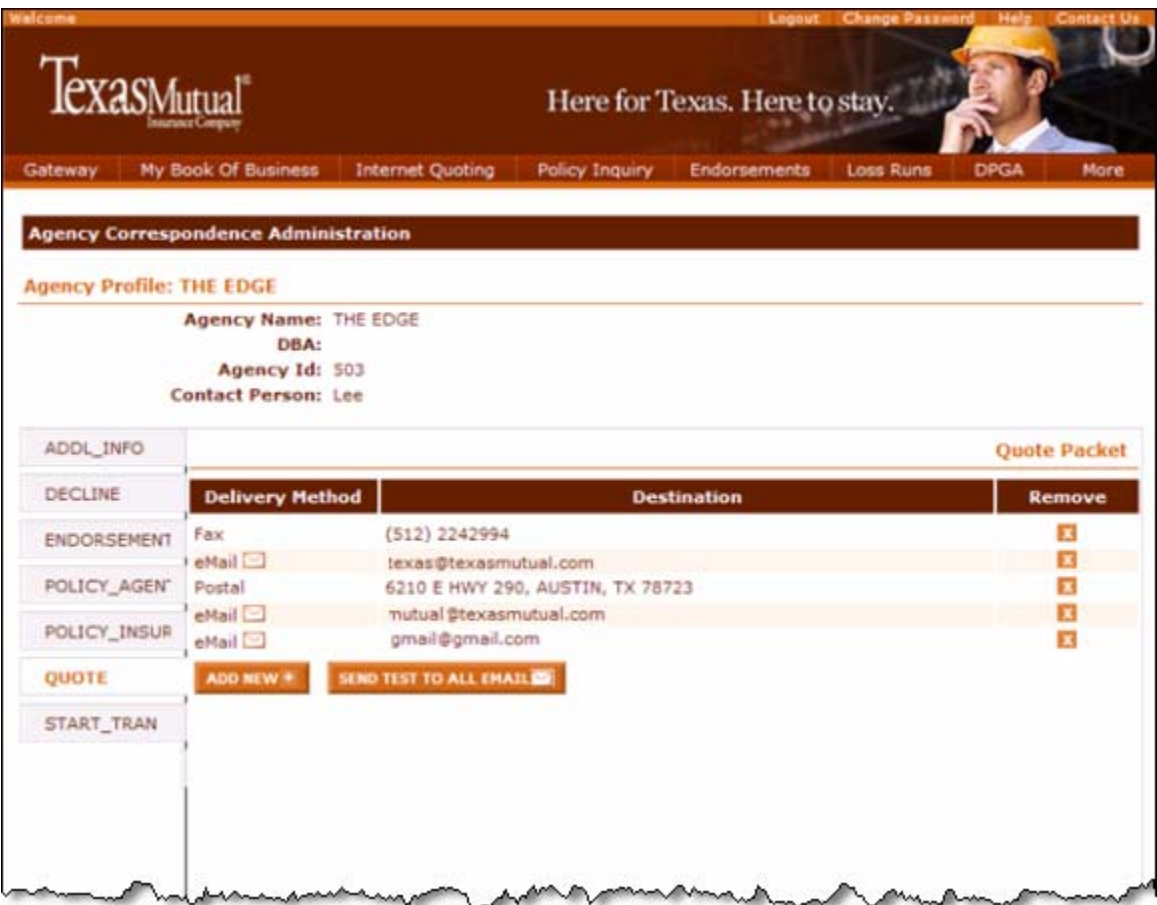

## **Example of eMail for Quote and Policy Documents:**

The following is an example of the email an agent will receive if they choose email for Quote documents. There are two links for Quotes (the Agent's copy and the Insured's copy) to alleviate the need to separate the documents. Policy emails will be in a similar format.

Dear Agent,

Below is the link for your Auto Quote Letter

Agent Copy https:\\qacn.texasmutual.com\inituser.aspx?app=acpemailspqnum=Q001123378sefdt=11-29-2010strans=1sdoc=AGTQUOTE

Applicant Copy https:\\qacn.texasmutual.com\inituser.aspx?app=acpemailspqnum=Q001123378sefdt=11-29-2010strans=1sdoc=INSQUOTE

Having trouble? If you are unable to open the link, copy the entire URL into your browser.

If you have any questions, please contact your underwriter.

Sincerely, Texas Mutual Insurance Company